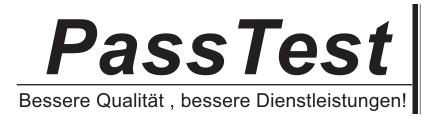

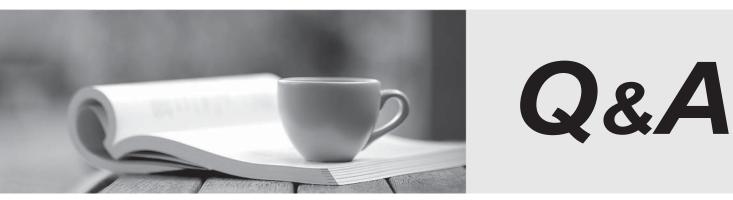

http://www.passtest.de

Einjährige kostenlose Aktualisierung

# Exam : HP0-091

# Title : HP-UX System Administration

# Version : DEMO

#### 1. How do you set up a device swap area and ensure it is active at each system startup?

A.Start device swapping using the swapon command on an existing file system mount point.

B.Start device swapping using the swapon command on a logical volume; add an entry to the /etc/fstab file.

C.Start device swapping using the swapon command on a logical volume; add an entry to the /etc/sbtab file.

D.Start device swapping using the swapon command on a logical volume; add an entry to the /etc/vfstab file.

## Correct:B

#### 2.Which commands can be used to create device files? Select TWO.

A.mkdevice

- B.insf
- C.fsadm

D.mksf

E.devstart

#### Correct:B D

#### 3.What is the purpose of the lost+found directory?

A.allows fsck to recover orphaned files and directories

B.required on JFS file systems for journaling

C.functions as a trash can for the file system

D.a temporary storage for deleted files

#### Correct:A

#### 4. Which command is used to recreate the /stand/system file?

- A.system\_prep
- B.mkkernal
- C.vi system
- D.frecover

E.sysgen

#### Correct:A

#### 5. Which level is used by fbackup to complete a full backup?

- A.0
- B.1
- C.9
- D.F
- E.V

#### Correct:A

#### 6.How does root allow an ordinary user to add/remove printers in SAM?

A.not possible

B.edit sam.allow

C.set the UID bit

D.establish a restricted build

#### Correct:D

7.Place the steps to install a fibre channel card in the correct order.

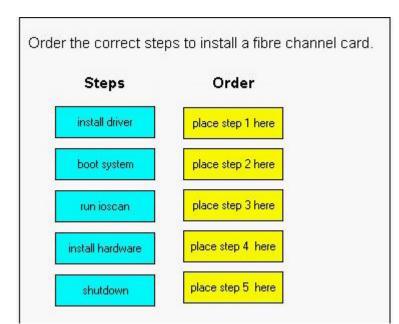

#### Correct:

Green choice1---->Yellow Choice1 Green choice4---->Yellow Choice2 Green choice2---->Yellow Choice5 Green choice3---->Yellow Choice4 Green choice6---->Yellow Choice3

# 8.If /tmp is 100% full, which commands are used to determine its volume location and if free space is available on that disk?

A.bdf, vgdisplay

B.lvdisplay, diskinfo

C.bdf, lvdisplay, pvdisplay

D.vgdisplay, lvdisplay, diskinfo

## Correct:C

9.Order the steps required to perform a complete integrity check of a journaled file system.

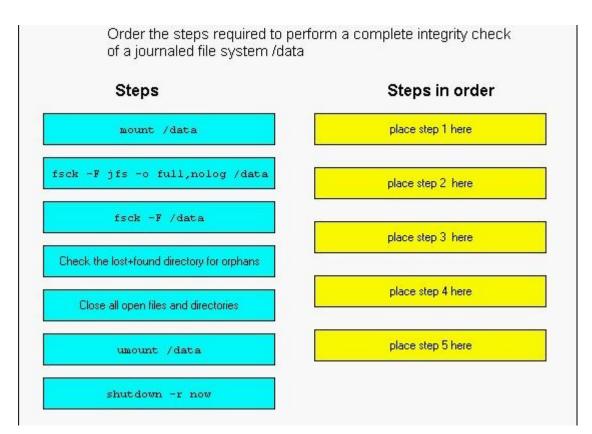

#### Correct:

#### Green choice1---->Yellow Choice4

Green choice3---->Yellow Choice1

Green choice5---->Yellow Choice2

Green choice4---->Yellow Choice5

#### Green choice7---->Yellow Choice3

# 10.During a run-state change from run level 1 to run level 2 , which script would be run last?

A./sbin/rc2.d/K900nfs.server

B./sbin/rc2.d/S500inetd

C./sbin/rc2.d/S430nfs.client

D./sbin/rc2.d/K200tps.rc

E./sbin/rc2.d/S620xfs

#### Correct:E

#### 11.In which directory does HP-UX supply default templates for the user startup files?

- A./usr/home
- B./etc/skel
- C./home/template
- D./etc/tmp

#### Correct:B

#### 12. Which statement is true regarding a device file's major number?

A.It is determined by its hardware address.

- B.It points to the associated kernel driver.
- C.It is used to allocate buffer space.
- D.It determines the device's interrupt priority.

E.It sets the kernel response timeout in tics.

#### Correct:B

#### 13.What describes the difference between block and character I/O?

A.Block I/O is used to send data to disk and character I/O is not.

B.Character I/O is used to send data to disk and block I/O is not.

C.Block I/O goes through the buffer cache and character I/O does not.

D.Character I/O goes through the buffer cache and block I/O does not.

E.Block I/O is for large data transfers only and character I/O is for small data transferd only.

#### Correct:C

# 14.You attempt to unmount a file system, /mydata, and get an error stating "device busy". How do you determine the cause?

- A.showmount -a
- B.fuser -uc /mydata
- C.showmount /mydata
- D.mount -v /mydata
- E.cat /etc/mnttab

#### Correct:B

#### 15. Which file does an HP-UX administrator edit to turn the bootp daemon on at boot?

- A./etc/bootp
- B./etc/inetd.conf
- C./etc/rc.config.d/netconf
- D./etc/rc.config.d/netdaemon

#### Correct:B

#### 16.What could possibly solve a paging problem?

- A.add more NICs B.add more CPUs C.add more memory
- D.add more internal disks
- E.increase swap space

## Correct:C

#### 17. How do you change a volume group name without unloading the data?

- A.It is not possible.
- B.vgchange
- C.vgexport, mkdir, mknod, vgimport
- D.vgremove, mkdir, mknod, vgcreate

#### Correct:C

#### 18.What does the pvcreate command create?

- A.a hard partition
- B.a physical volume device file
- C.the lvm disk resident structures
- D.the physical links

#### Correct:C

#### 19.What do physical volume links (pv links) provide?

A.access to a spare disk

B.automatic load balancing C.an alternate path to a disk D.improved RAID performance

# Correct:C

## 20. Which command shows all physical volumes in a volume group?

A.vgdisplay B.pvdisplay C.lvdisplay D.lvmdisplay

## Correct:A